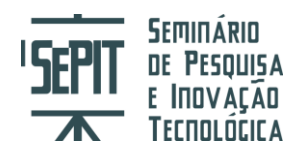

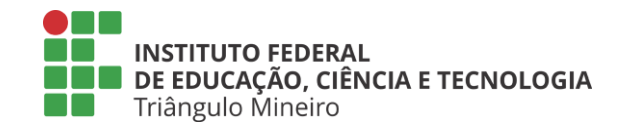

# **APLICAÇÃO DE UM SISTEMA PARA OBTER O ESTILO DE APRENDIZAGEM DOS ALUNOS DO CURSO TÉCNICO EM INFORMÁTICA**

## **SOUZA, Leonardo Vilarinho Correia de<sup>1</sup> ; COSTA, Junior Martins da<sup>2</sup> ; FERNANDES, Heitor de Almeida<sup>3</sup> , GOULART, Reane Franco<sup>4</sup>**

**RESUMO:** Este artigo exibe a execução de um projeto de extensão que tem como objetivo identificar o estilo de aprendizagem do aluno para melhorar ou contribuir com o seu desempenho escolar. Existem alguns estilos de aprendizagem citados por pesquisadores, tais como: musical, matemático, intrapessoal, interpessoal, físico, visual, auditivo e sinestésico. Neste artigo foram usados os estilos visuais, auditivos e sinestésicos, pois o teste aplicado possui questões do dia a dia então optou-se por estes. Para identificar elaborou-se um questionário com perguntas do dia a dia. O público alvo foram os alunos do Curso Técnico em Informática do IFTM - Campus Ituiutaba, 50 alunos responderam o questionário. O retorno inicialmente foi realizado manualmente analisando as respostas. Com a finalidade de agilizar o retorno desenvolveu-se um sistema semelhante ao questionário, dessa forma o resultado foi exibido imediatamente. Com o feedback os alunos passaram abstrair melhor o conteúdo das aulas. Os alunos começaram a expor mais suas ideias, pois ficaram interessados pelos conteúdos ministrados pelos professores, buscaram estudar mais sobre os assuntos, sendo assim as notas foram ficando melhores.

**Palavras-chave:** Estilos de aprendizagem; Sinestésico; Visual; Auditivo; Desempenho escolar.

### **INTRODUÇÃO**

**.** 

Durante as pesquisas de uma professora em como avaliar o desempenho do aluno nas disciplinas de linguagem de programação, percebeu-se que os alunos do curso técnico em informática integrado ao ensino médio estavam tendo dificuldade em compreender os assuntos explicados pelo professor. Elaborou-se um projeto de extensão com o propósito de descobrir porque a maioria dos alunos estão com o desempenho baixo. Realizou uma parceria com o departamento de Apoio Pedagógico da Instituição.

<sup>1</sup>Estudante, Instituto Federal do Triângulo Mineiro (IFTM) *Campus* Ituiutaba, MG, bolsista extensão. leonardo-s@outlook.com

<sup>2</sup>Estudante, IFTM *Campus* Ituiutaba, MG, bolsista voluntário. juniorm2488@gmail.com

<sup>3</sup>Estudante, IFTM *Campus* Ituiutaba, MG, bolsista extensão. heitorfernandes-@hotmail.com

<sup>4</sup> Professora, IFTM *Campus* Ituiutaba, MG, Dra. em Ciências com ênfase em Inteligência Artificial. reane@iftm.edu.br

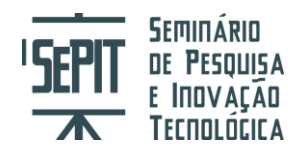

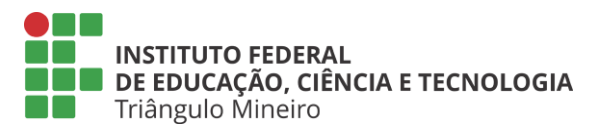

Os professores do curso permitiram que a equipe envolvida no projeto acompanhasse as aulas das turmas. Essa equipe identificou que a metodologia de ensino aplicada na aula não trouxe ao aluno o conhecimento necessário. A partir dessas observações procurou-se estudar a personalidade de cada estudante e da turma e como deve ser o aprendizado deles para que melhorem o desempenho.

### **MATERIAIS E MÉTODOS**

Existem alguns estilos de aprendizagem na área educacional, tais como: musical, matemático, intrapessoal, interpessoal, físico, visual, auditivo e sinestésico. Os envolvidos no projeto selecionaram os visuais, auditivos e sinestésicos por perceber que estão mais voltados para o dia a dia dos alunos de hoje.

Eles avançaram na pesquisa trazendo informações sobre cada perfil e como aprendem, o tema interessou tanto, que sugeriram criar uma maneira de aplicar esse conhecimento com eles e também com os colegas de sala. Reflexos visíveis do projeto ficou muito evidente e então sugeriram a elaboração de um questionário para avaliar os colegas. De posse dos estudos realizados e das características de cada aprendizagem, criaram algumas perguntas com relação ao cotidiano das pessoas referente a cada perfil. Elaboraram um questionário usando as ferramentas da Google. Este foi aplicado aos alunos do curso técnico em informática integrado ao ensino médio. Dos alunos que fazem o curso, 50 deles responderam o questionário que está disponível no endereço: *bit.do/perfil*.

Com as respostas dos alunos foi possível exibir a eles qual o estilo de aprendizagem e a melhor forma deles estudarem. Inicialmente, esse feedback era realizado manualmente e houve muita demora. Como os bolsistas do projeto são do curso de informática, então resolveram criar um sistema para que a resposta fosse automática para o estudante.

### **RESULTADOS E DISCUSSÕES**

Na maioria das instituições de ensino nota-se que os métodos de ensino aplicados não permite que "todos" os estudantes compreendam a aula ministrada pelo professor. O intuito não é dizer que se trata de erro ou incapacidade do aluno e sim pelo

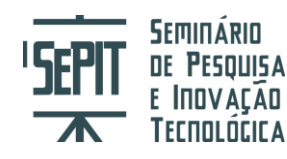

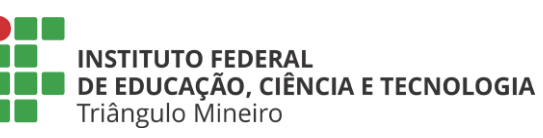

fato de que cada estudante possui o seu próprio perfil de aprendizado. Às vezes comenta-se que os alunos possuem dificuldades de aprendizagem, sendo interpretadas como: déficit de atenção e hiperatividade, dislexia, até mesmo desinteresse, dentre outros. (COELHO, 2012). Esses fatores influenciam diretamente no desempenho escolar do estudante, dessa forma culpa-se de não compreender o conteúdo exibido pelo professor, chegando a desistir de seus objetivos.

A partir deste problema, buscou-se identificar quais são as características de cada estilo de aprendizagem. Os envolvidos no projeto realizaram suas pesquisas e perceberam que essa identificação pode acontecer da infância à fase adulta, ou seja, algumas pessoas basta escutar com atenção que possui uma aprendizagem auditiva; para outras, é preciso visualizar imagens, dessa forma são aprendiz visual; e ainda há quem precise colocar em prática tudo aquilo que viu e ouviu neste caso trata da aprendizagem sinestésica. Os estudos mostram que todas as pessoas possuem os três tipos de percepção, no entanto apenas "*um*" prevalece, sendo assim, fica nítida a necessidade do conhecimento sobre os três estilos (PEREIRA, 2014).

Com a breve descrição do estilos de aprendizagem e como o propósito é identificar os estilos dos alunos, elaborou-se um questionário usando as ferramentas da Google. Aplico-o com os alunos do curso técnico em informática integrado ao ensino médio, esse está disponível no link (*bit.do/perfil*). Vide a figura 1.

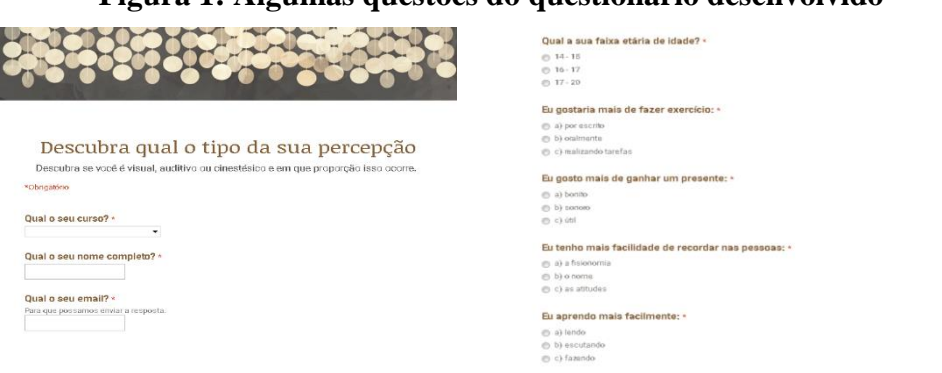

### **Figura 1: Algumas questões do questionário desenvolvido**

#### Fonte: Autores do projeto

O questionário foi respondido por 50 alunos dos 80 que fazem o curso. Os resultados foram surpreendentes, pois a maioria dos estilos de aprendizagem são do tipo

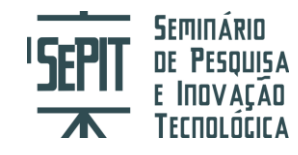

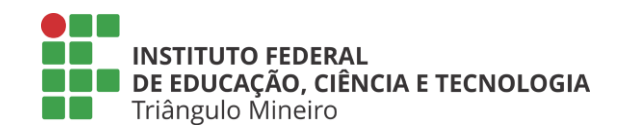

sinestésico, ou seja 66%, enquanto que 32% são visuais e 2% auditivos. Veja o estilo de aprendizagem de um aluno sinestésico, na figura 2.

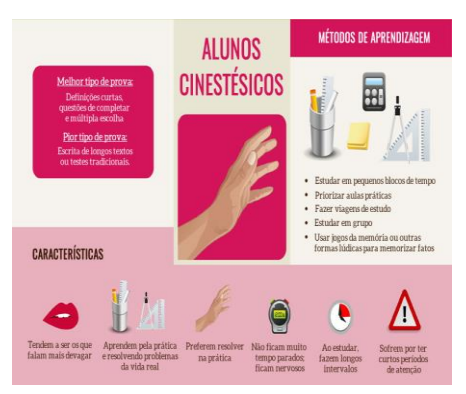

**Figura 2 – Aluno Sinestésico**

Fonte: GAZOLA, 2015

Esse resultado foi muito importante para a turma e para os professores, pois mostrou que eles tem que realizar mais atividades para melhor o conhecimento. Para os alunos identificados como visuais e auditivos os professores estão criando outros mecanismos para que eles melhorem seu desempenho e com isso, usam infográficos, vídeos, filmes para ilustrar os conteúdos das aulas.

A partir dos resultados a Figura 3 ilustra infográficos para o perfil auditivo e visual (GAZOLA, 2015), além da opinião dos alunos em relação a algumas questões.

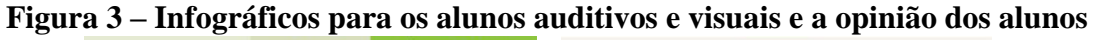

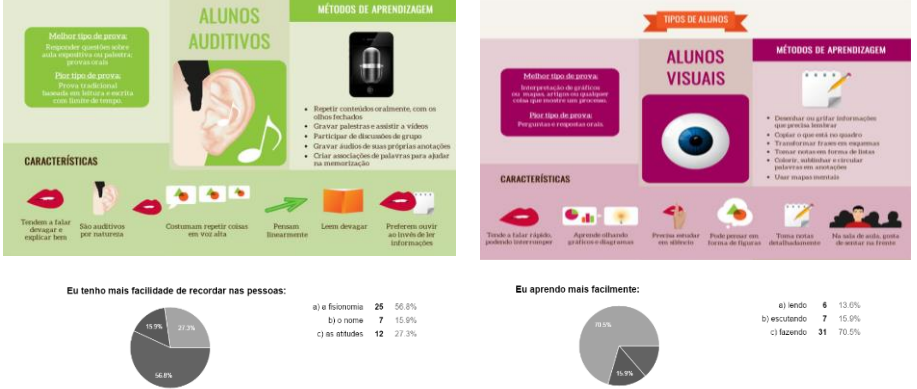

#### Fonte: GAZOLA, 2015

Como o público alvo foram os alunos do curso técnico em informática e o perfil deles é sinestésico, ou seja, gostam de desenvolver algum material ou sistemas para aprender, os bolsistas do projeto criaram um sistema intitulado como *Student Go* com a

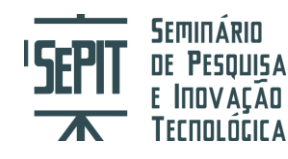

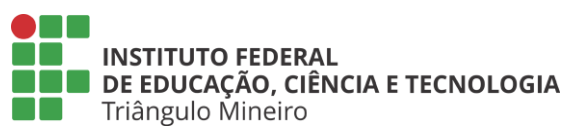

finalidade que o resultado seja repassado ao aluno automaticamente, assim que finalizar a respostas do questionário.

No projeto do software algumas ferramentas foram usadas para o desenvolvimento, ou seja, o framework *Vue.js* porque trata-se de algo progressivo, ou seja com possibilidade de crescer e reusar. Ele foi desenvolvido pelo japonês Evan You, atualmente apesar de ser um projeto pessoal, vem ganhando notoriedade e se equiparando com gigantes, como o Angular, da Google, e React, do Facebook. A biblioteca selecionada trabalha com aplicações HTML, CSS e JavaScript, logo permite que possa usar outras ferramentas, para que com o mesmo código crie aplicações para web, desktop e mobile. O *Vue.Js* é responsável por criar o código da aplicação web, e será usado o *Electron-vue* para pegar esse código e criar uma aplicação desktop com o mesmo (GALDINO, 2017).

Será usado a base de *[Test Driven Development](https://pt.wikipedia.org/wiki/Test_Driven_Development)* (TDD) para abranger uma base maior de testabilidade automática do sistema, pois ao criar os testes antes mesmo do código, garantir que cerca de 90% do código será testado, assim ficando longe do erro, além disso, a prática do TDD é associada ao SOLID, que permite identificar falha na qualidade do código, logo terá um produto de qualidade (GALDINO, 2016).

A produtividade é algo que também deve ser levada em consideração, com testes de unidades e testes de sistemas providos pelo *Avoriaz*, uma biblioteca de testes desenvolvida para o *Vue.js*, assim terá menos tempo testando manualmente o software diminuindo o tempo de teste e aumentando o de codificação.

Usam o GitHub para armazenar e compartilhar o código, a documentação e planejamento com toda a equipe, tornando assim o projeto *opensource*, quando colocado em produção, será hospedado pelo GitHub sites, que provê uma hospedagem de qualidade e gratuita, deixando o projeto no ar por um tempo ilimitado, garantindo o acesso em longa data (JUSTEN, 2016).

A figura 3 ilustra a tela inicial do sistema e em seguida é possível observar a questão que a pessoa está respondendo, as alternativas de respostas àquela questão e o botão para ir para a próxima pergunta, onde a resposta escolhida é armazenada na base de dados.

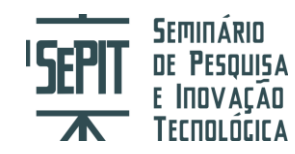

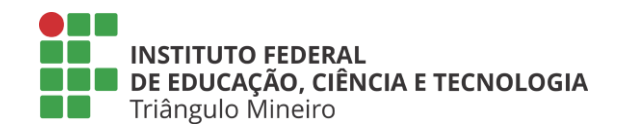

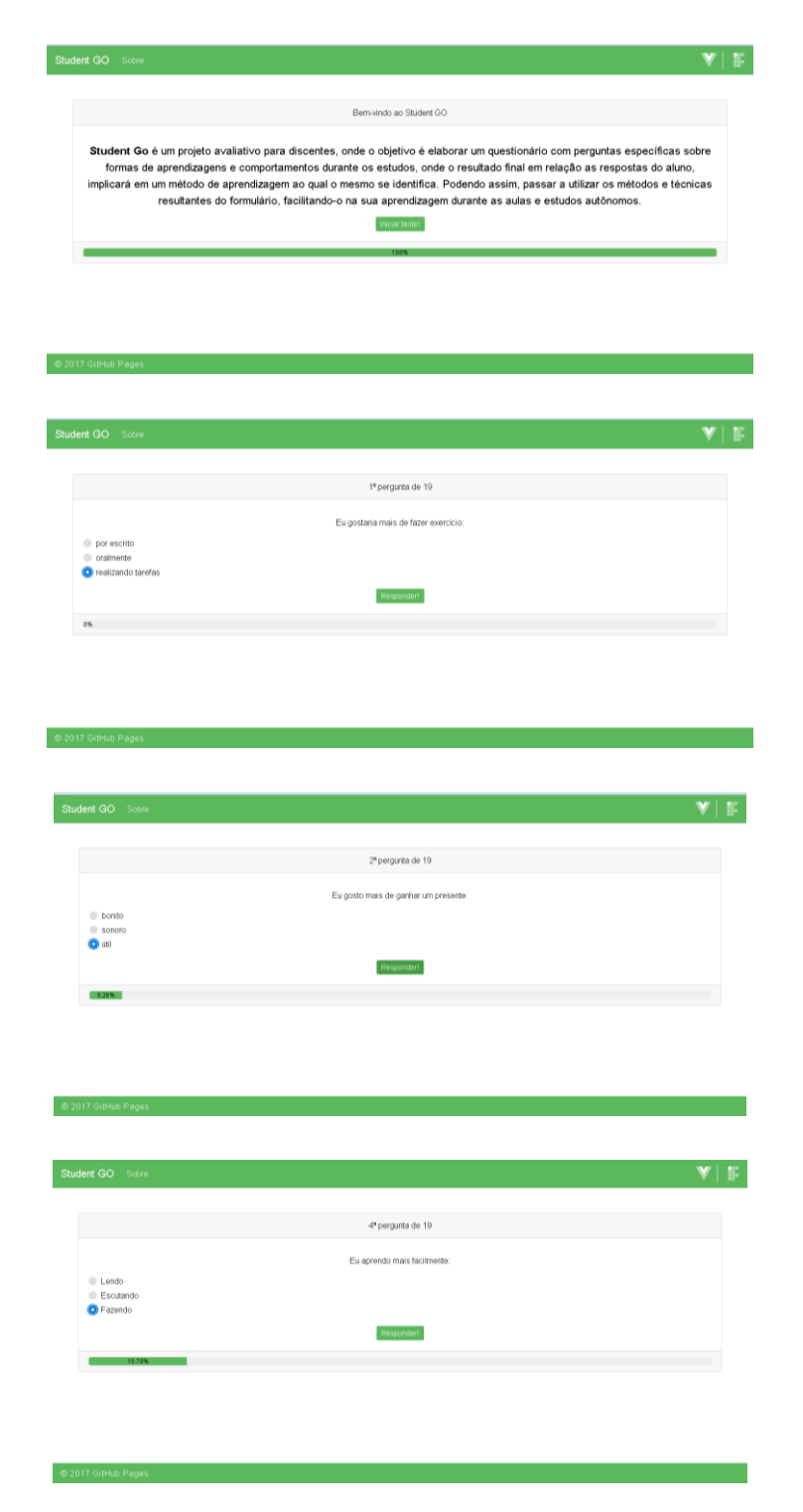

# **Figura 3 – Tela inicial do questionário e algumas questões**

Fonte: equipe de desenvolvimento do projeto

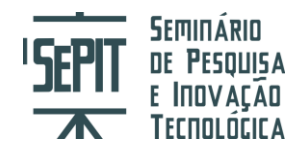

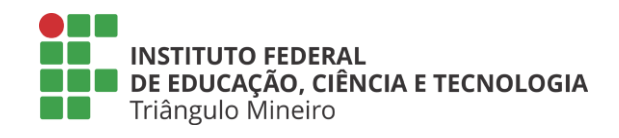

Com o sistema o feedback para os alunos passou a ser automático e eles puderam conhecer o seu estilo de aprendizagem, rapidamente. Dessa forma poderão buscar novas maneiras de aprender melhor e aproveitar mais os conteúdos repassados pelos professores.

# **CONCLUSÕES OU CONSIDERAÇÕES FINAIS**

O projeto foi realizado aos poucos e a cada etapa uma nova conquista, algo que se depender da equipe envolvida não irá parar. Se for para ajudar os alunos em seu aprendizado o sistema vai ser utilizado em outros cursos, conforme o interesse dos coordenadores.

Como proposta futura é realizar parceria com as escolas estaduais e municipais e aplicar o sistema no ato da rematrícula e/ou matrícula dos alunos, dessa forma poderão saber qual o estilo do aluno veterano e ingressante.

Outros bons momentos do projeto foram as apresentações dos bolsistas em eventos dentro e fora da Instituição, muitas sugestões foram dadas pelo público que pode assistir as explicações. Um bolsista quando terminou de exibir o trabalho, recebeu um convite para apresentar a ideia no curso de Pedagogia de uma Universidade.

### **REFERÊNCIAS**

GAZOLA, André Augusto. (2015) **Infográfico: Qual seu Estilo de Aprendizagem?** Disponível em: http://www.lendo.org/infografico-estilo-aprendizagem-visual-auditivocinestesico/. Acessado em 08/10/2016.

COELHO, Diana Tereso (2012). **Dislexia, Disgrafia, Disortografia e Discalculia**. Disponível em: http://www.ciecuminho.org/documentos/ebooks/2307/pdfs/8%20Inf%C3%A2ncia%20e%20Inclus%C3 %A3o/Dislexia.pdf. Acessado em 10/03/2017.

GALDINO, Fabricio (2016). **Implementando TDD no iOS com Swift**. Disponível em: http://www.devmedia.com.br/implementando-tdd-no-ios-com-swift/37148. Acessado em 17/03/2017.

GALDINO, Fabricio (2017). **Vue.js: Como criar sua primeira aplicação**. Disponível em: http://www.devmedia.com.br/vue-js-como-criar-sua-primeira-aplicacao/38042. Acessado em 17/03/2017.

JUSTEN, Willian (2016). Git e Github para Iniciantes. Disponível em:

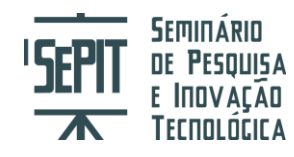

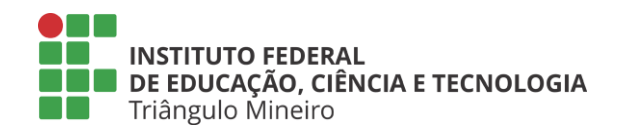

http://willianjusten.teachable.com/p/git-e-github-para-iniciantes. Acessado em 10/01/2017.

PEREIRA, K. (2014). Neurolinguística – **Como Definir entre Visual, Auditivo ou Cinestésico.** Disponível em http://supervendedores.com.br/gerencia-devendas/lideranca-e-motivacao-em-vendas/neurolinguistica-como-definir-entre-visualauditivo-ou-cinestesico/. Acesso em: 10/05/2017.